### **MONITORAMENTO E DIAGNÓSTICO DE MÁQUINAS ROTATIVAS**

A manutenção preditiva é um alavanca poderosa para a competitividade de todas as indústrias. Com benefícios evidentes, envolve diferentes pessoas dentro de uma mesma empresa, trabalhando juntos com dados compartilhados mas durante diferentes etapas do processo.

NEST i4.0 é uma ferramenta poderosa e produtiva para o gerenciamento da manutenção preditiva. Pode ser usada sem conhecimentos prévios em vibração graças à configuração automática que se baseia na descrição cinemática da máquina. Além disso, o método de análise ACCUREX™ disponibiliza um diagnóstico automático.

Para um especialista em vibração, é uma maneira de economizar muito tempo e assim poder dedicar-se às máquinas que precisam mesmo ser analisadas detalhadamente. Esta análise é facilitada por funções dedicadas:

- A Health Matrix
- Indicador Shock Finder™ (SFx) and Indicador HarmoniX™ (HMx)
- Espectro consolidado
- Filtro Shock Finder™

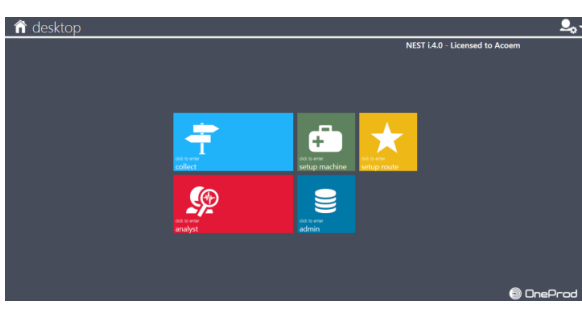

#### **Especificações Gerais Módulos principais CONFIGURAÇÃO** Organiza os dados em formato árvore de locais, e define facilmente as máquinas graças à ferramenta MÁQUINA arrastar-soltar que pode ser usada de 2 modos (Template ou ACCUREX) Modo Template: Geração rápida de medições usando templates predefinidos ou personalizados pelo usuário. Modo ACCUREX (Diagnóstico automático): a geração automática de medições requer o diagnóstico automático operado com o coletor de dados portátil FALCON ANALYST Módulo de análise poderoso, para elaborar rapidamente sua análise e suas recomendações: Health Matrix <u>SP</u> Indicador SFx e HMx Espectro consolidado Filtro Shock Finder™ **CONFIGURAÇÃO** DE ROTA Gerencia as listas de máquinas que podem ser usadas como rotas para carregar o coletor de dados ou como filtro no Analyst. Reordena máquinas para otimizar a coleta de dados. COLETA Carrega e descarrega as rotas a partir do coletor de dados via: link direto (USB, Ethernet, WiFI) Internet usando arquivos intermediários **ADMINISTRAÇÃO** Gerencia as bases de dados e os usuários E **Arquitetura** Duas versões estão disponíveis: Desktop: uma instalação única feita em cada computador com acesso aos dados locais. Client/Server: os dados são hospedados em um servidor de aplicativosconectado à rede. Todos os usuários trabalham diretamente com os mesmos dados via uma rede (LAN ou WAN). Inclui o gerenciamento de usuário com perfis deacesso. Idiomas: Inglês, Francês, Chinês simplificado, Coreano, Russo, Português, Espanhol, Alemão **Aplicação internacional** Unidades: Gerenciamento de unidades métrica e imperiais. Pode ser ajustado a qualquer hora nas preferências de usuário. **Suporte ao usuário** Dica: Dicas são exibidas para disponibilizar maiores informações sobre funções ou botões segundo os módulos. **Troca de dados** Importar / Exportar: Compartilha facilmentedados entre as diversas bases de dados ONEPROD NEST i4.0 na mesma unidade ou entre diferentes unidades de produção.

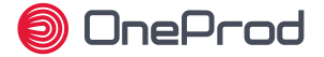

#### **Recursos de relatório automático**

Para melhorar a planificação e as operações de manutenção, cada um deve ser capaz de comunicar facilmente:

- o que foi detectado com as tecnologias de manutenção preditiva
- o que deve ser feito
- quando deveser feito

O ONEPROD NEST i4.0 oferece recursos para gerar relatórios completos, ilustrados automaticamente e fáceis de acessar.

- **Relatórios de análise**
- Opções de Conteúdo: relatório resumido, Diagnóstico e Recomendações, relatório de Análise.

hora, de uma máquina ou um grupo de máquinas com umresumo interativo.

Filtro e classificação: as máquinas podem ser filtradas e classificadas facilmente por nome, status, aviso e data de medição.

e Relatório automático: basta clicar em um botão para gerar relatórios automaticamente. Estão acessíveis a qualquer

- Formato: DOCX
- Inserção automática de fotos: fotos de máquina, fotos anexadas (telas de análise, termografia) ou tiradas com o coletor de dados FALCON, são automaticamente inseridas nos relatórios.
- Personalização de Template: templates ou tipos de relatório pré-listados podem ser alterados para ajustar automaticamente o conteúdo extraído da base de dados. Gerencia a apresentação, inclusive a inserção da sua própria logomarca.
- Correção ortográfica automática: para melhorar a qualidade dos relatórios, o usuário pode usufruir da correção ortográfica automática no seu diagnóstico e recomendações de manutenção, em Inglês, Espanhol, Francês e Alemão.

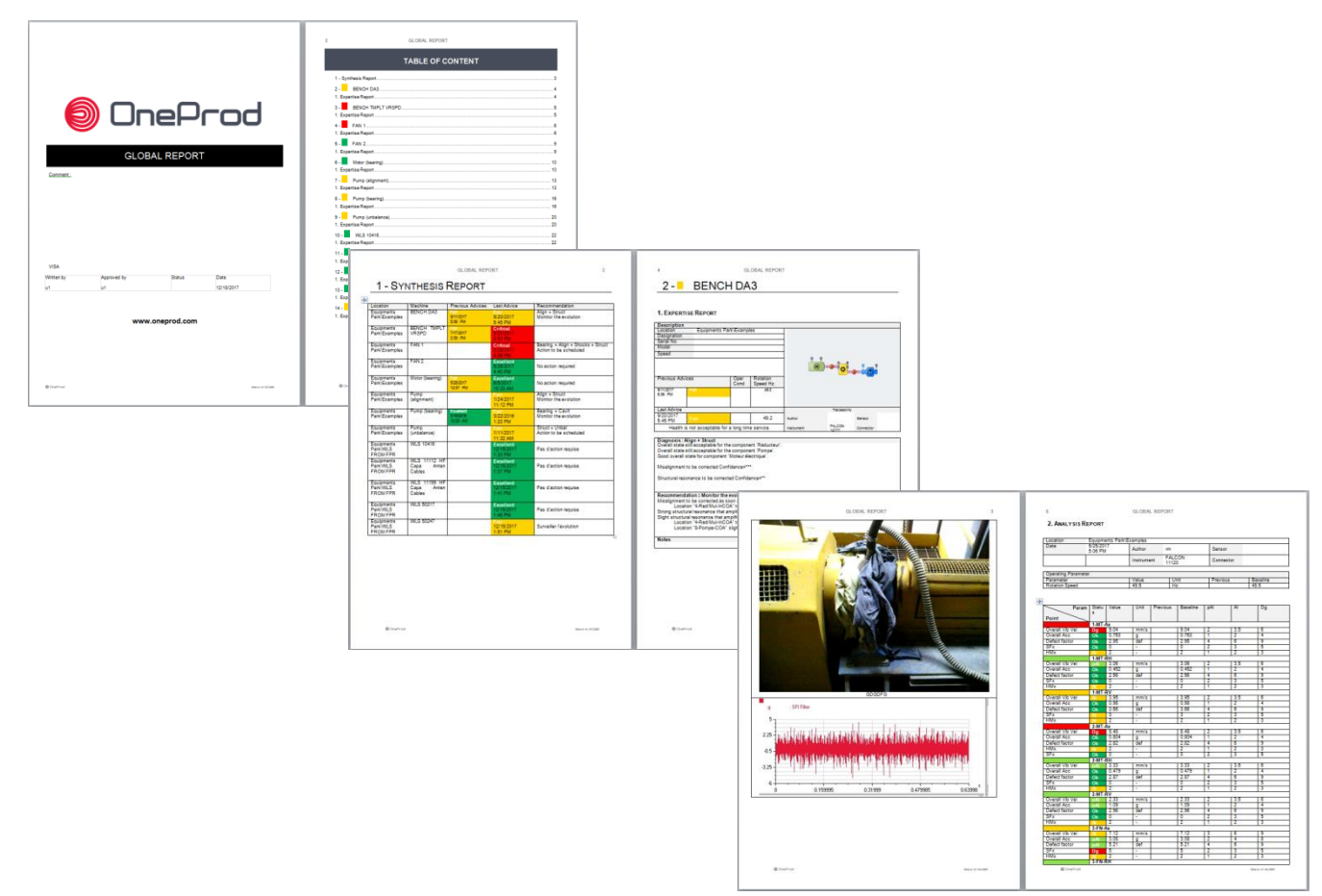

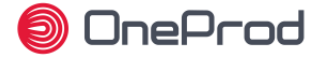

## **Apresentação de dados**

O ONEPROD NEST i4.0 oferece uma interface intuitiva com acesso fácil à informação relevante, seja qual for a quantidade de máquinas monitoradas ou quem estiver usando o software.

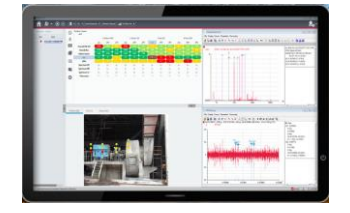

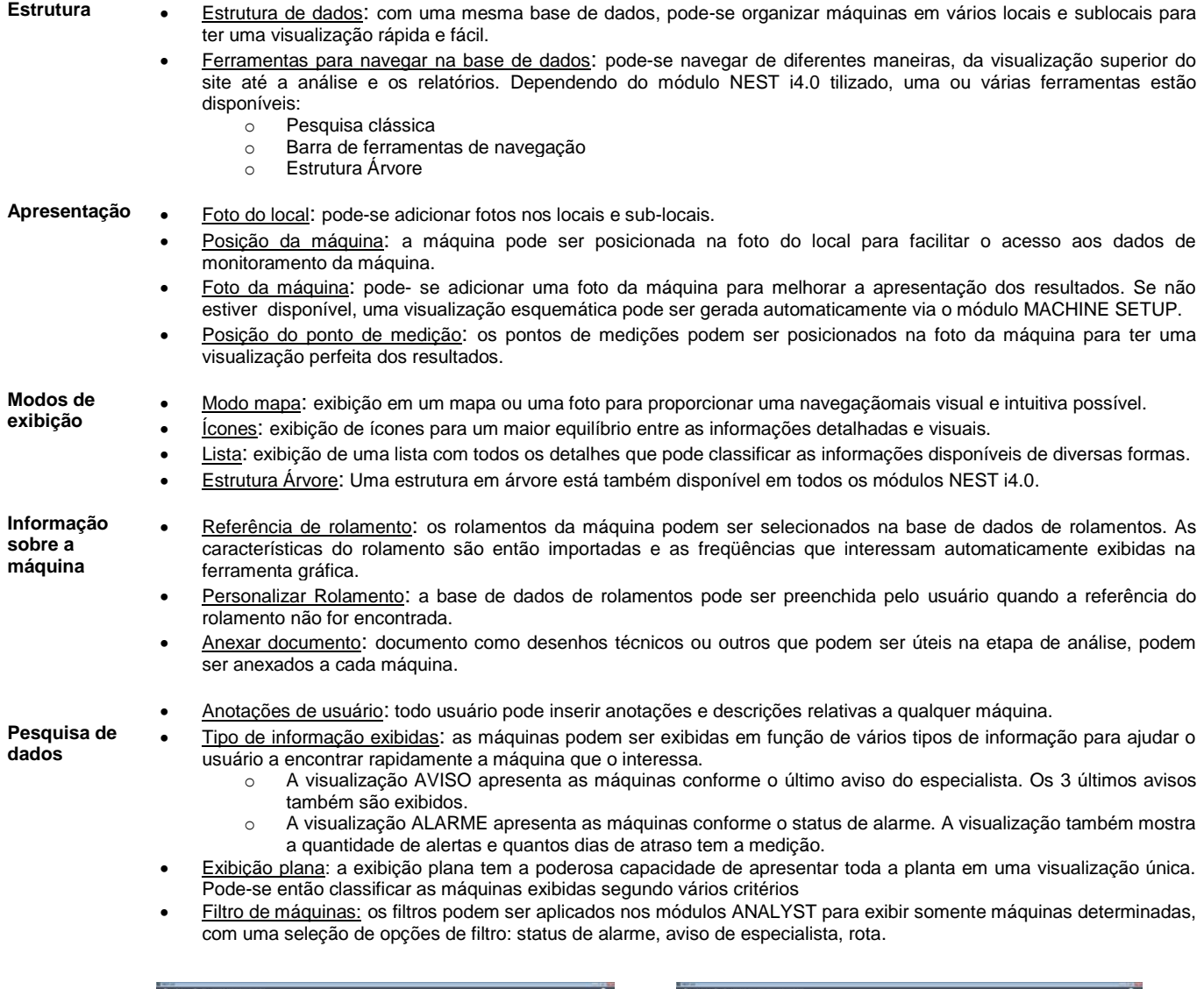

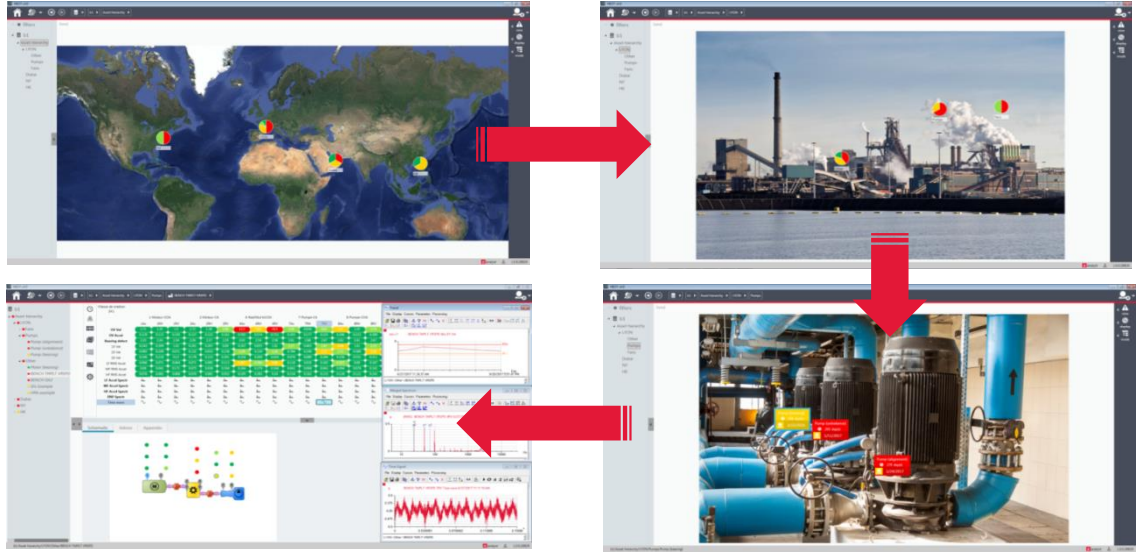

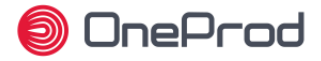

### **Funcionalidades dedicadas para a coleta de dados portátil**

O ONEPROD NEST i4.0 dispõe de todas as funcionalidades necessárias para organizar as ferramentas de produção em rotas de coleta de dados.

As rotas contém todas as informações necessárias para realizar facilmente medições produtivas: fotos de local, fotos da máquina, posição das máquinas e dos pontos de medição nas fotos...

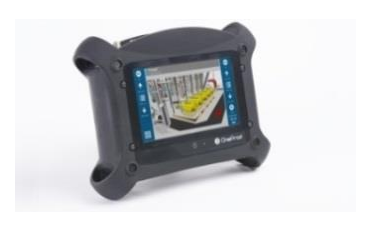

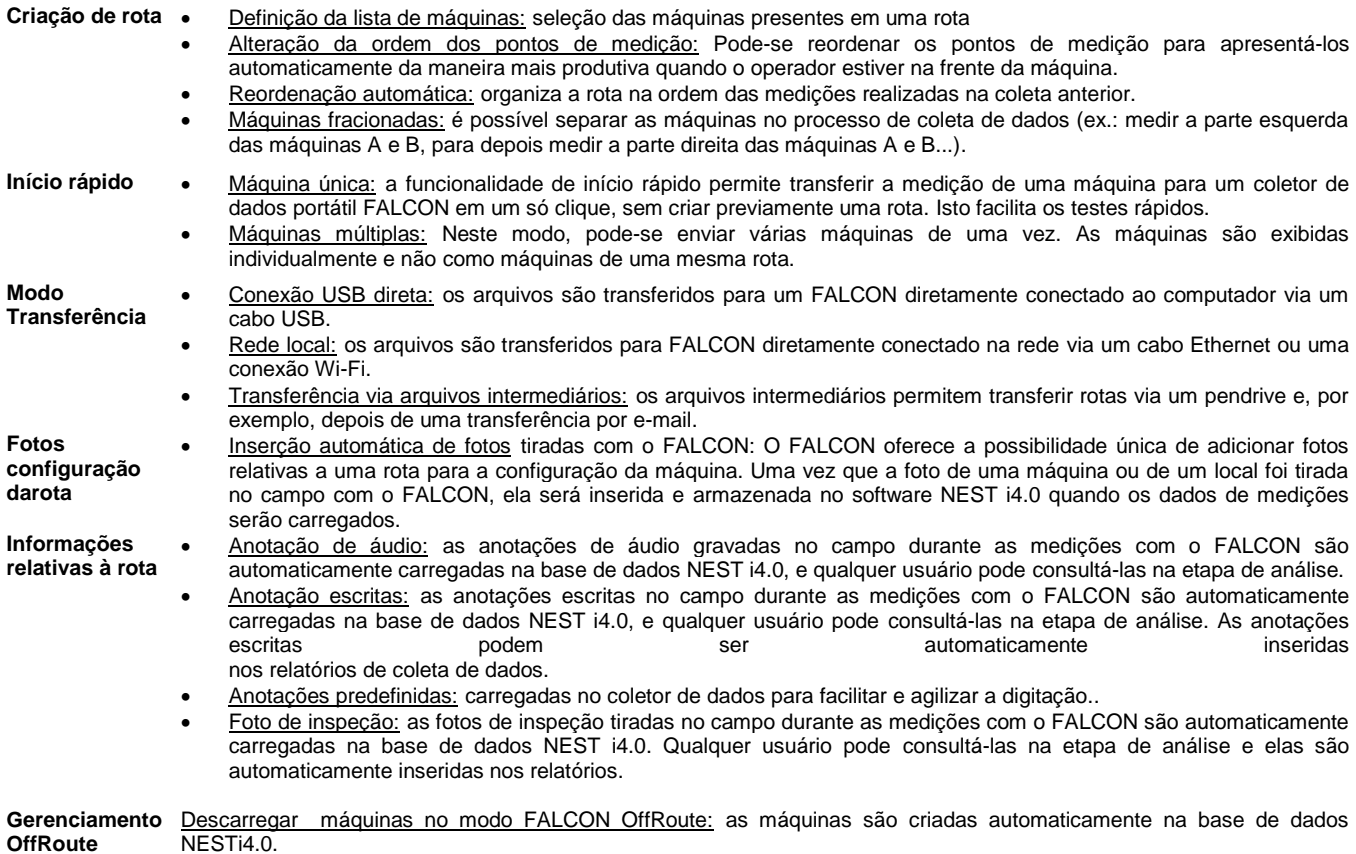

Consolidar medições OffRoute com máquinas existentes.

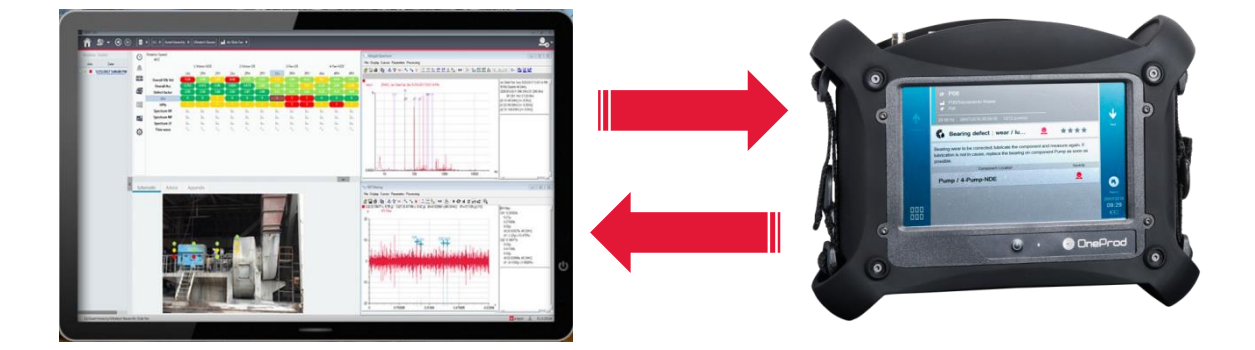

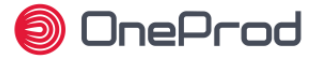

#### **Suporte para a configuração de máquina**

O ONEPROD NEST i4.0 disponibiliza todas as ferramentas necessárias para uma configuração rápida e fácil.

As funcionalidades de diagnóstico automático FALCON, associadas à configuração automática de medição do NEST i4.0, deixa a análise de vibração ao alcance de todo mundo, mas o ONEPROD NEST i4.0 também oferece várias ferramentas produtivas para os usuários especializados.

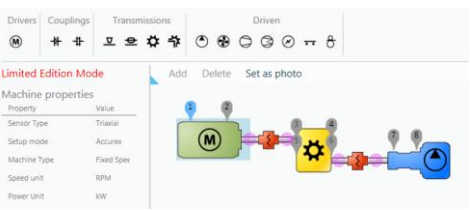

**Configuração automática** Modo Accurex (diagnóstico automático): A ferramenta arrasta-soltar facilita a descrição gráfica da máquina. As medições requeridas para realizar o diagnóstico automático FALCON são então automaticamente geradas.

> Modo templates: A ferramenta arrastar-soltar facilita a descrição gráfica da máquina. Configuração visual diretamente no Health Matrix. A medição pode ser gerada a partir de um ou mais templates. Os templates são fornecidos pela ACOEM e podem ser totalmente ajustados pelo usuário. Mudança global na seleção múltiplaGerenciamento de medição com acelerômetro, velocímetro, ou sondas de proximidade.

Sensor triaxial / uniaxial: A configuração pode automaticamente levar em conta o tipo de sensor

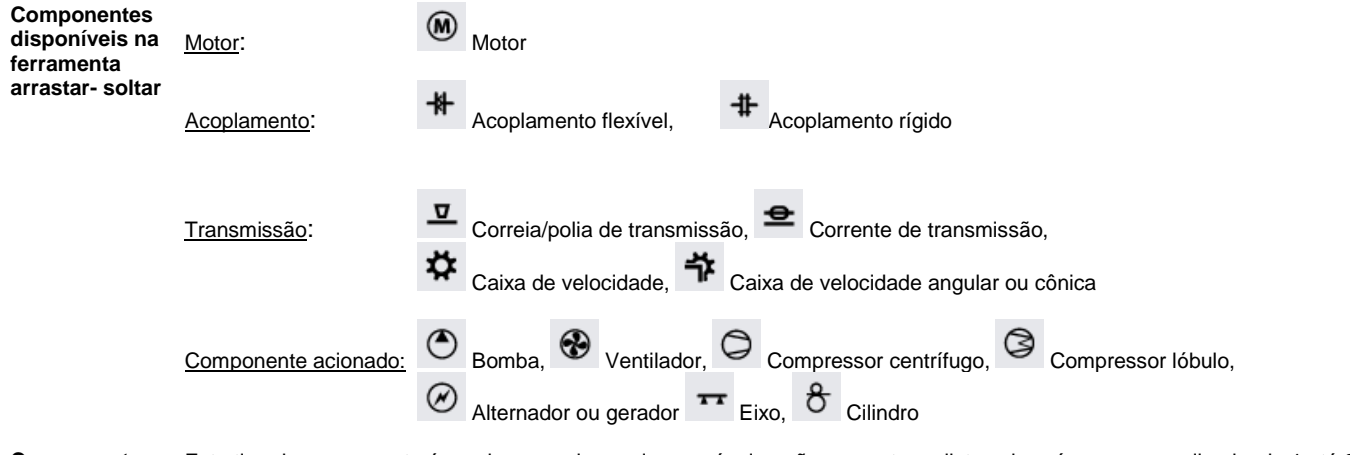

**Componente personalizados** Este tipo de componente é usado para criar qualquer máquina não presente na lista acima: ícone personalizado, de 1 até 8 rolamentos, 1 ou 2 saídas para conexão com outros componentes.

Gerenciamento Copiar/colar máquina: é muito fácil criar uma ou várias máquinas de uma vez fazendo um copiar/colar de outras máquinas.

**de máquina** Importar / Exportar: Facilidade de troca de dados entre as diversas bases de dados ONEPROD NEST i4.0 na mesma unidade ou entre diferentes unidades de produção.

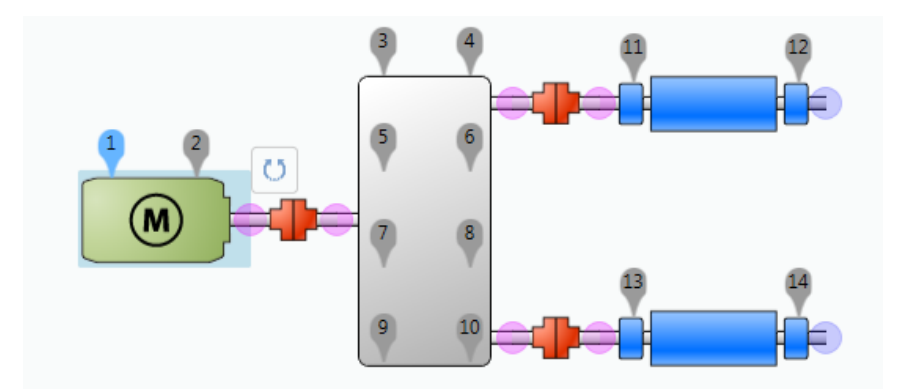

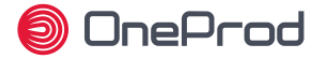

## **Funcionalidades de Análise & diagnóstico**

Quando se trata de análise e diagnóstico, o ONEPROD NEST i4.0 é com certeza a ferramenta mais produtiva do mercado, com a apresentação única Health Matrix.

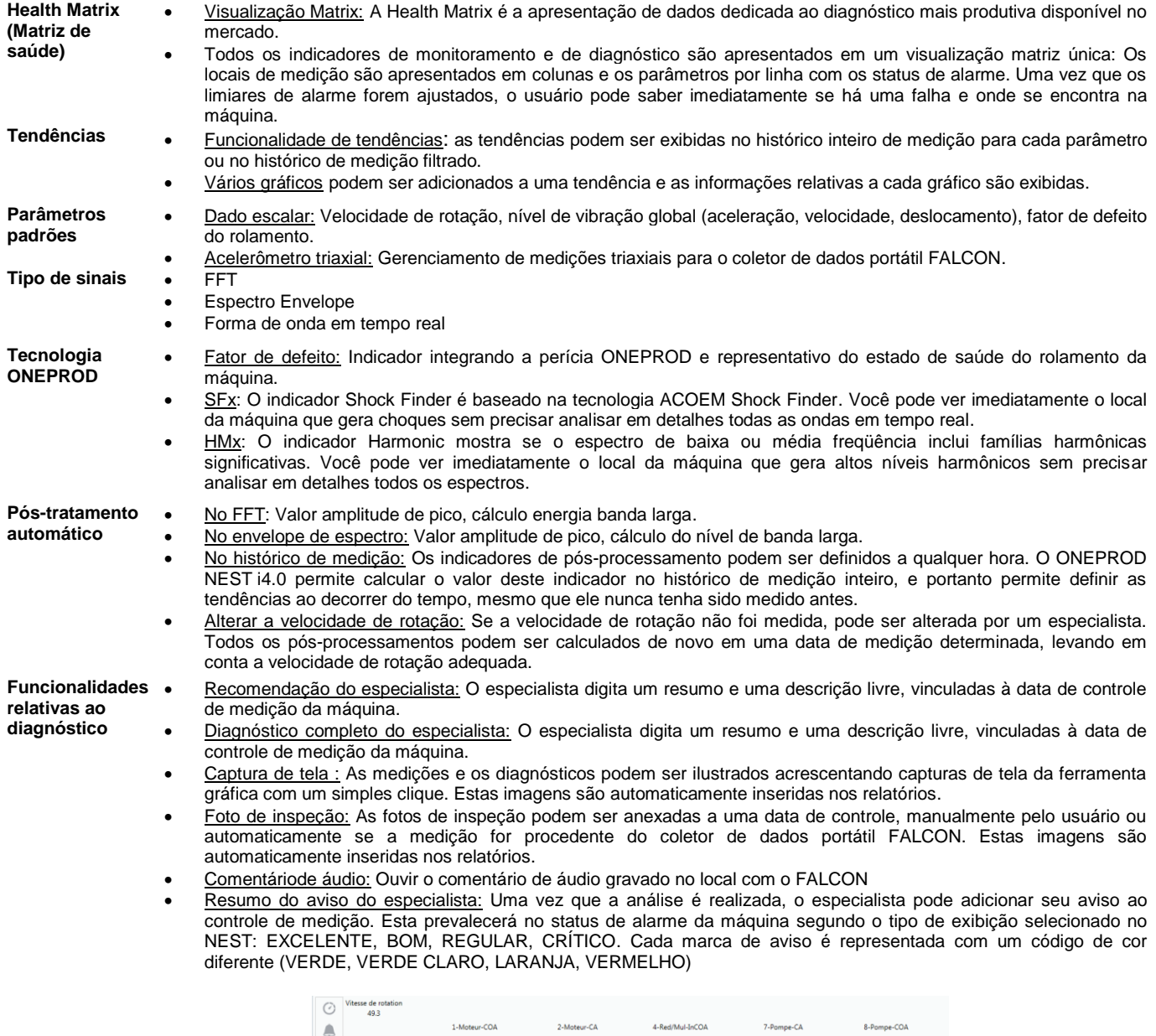

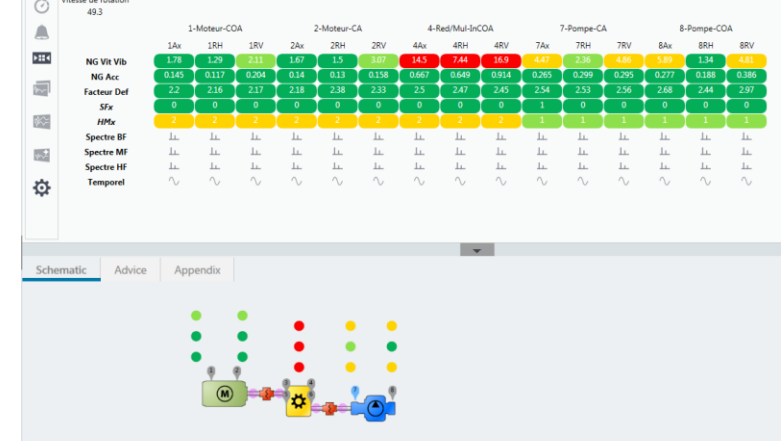

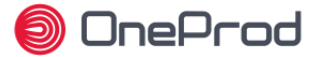

### **Ferramenta de Análise Gráfica NEST i4.0**

A ferramenta de análise gráfica ONEPROD NEST i4.0 possui poderosas capacidades de diagnóstico, e garante que os especialistas tenham tudo o que precisam para desenvolver o diagnóstico mais preciso. Além das ferramentas padrão, os usuários do ONEPROD NEST i4.0 beneficiam-se de uma tecnologia dedicada baseada em anos de experiência no campo da análise de vibração de máquinas rotativas.

**Tecnologia ONEPROD**

- Concatenação de espectros: A concatenação de espectros permite analisar um único espectro para cada ponto de medição, representando todos os componentes de frequência com a melhor resolução em um único sinal (por exemplo, mesclando os espectros baixos, médias e altas frequências, medidas separadamente).
	- Filtro Shock Finder: Ele pode ser aplicado manualmente e em um clique pelo pós-processamento na ferramenta gráfica ONEPROD NEST i4.0. Ele integra a expertise da ONEPROD e permite colocar em evidência os choques periódicos anormais e, assim, revelar defeitos mecânicos em um estágio muito precoce em árvores que giram em baixa velocidade.
	- Espectro Bode Elipse : Representação patenteada que permite uma caracterização confiável da velocidade crítica durante a medição das fases de subida/descida em velocidade com o FALCON

**Comparação des dados**

- Data de referência: O usuário pode definir uma data (no histórico de medições) de referência para facilitar a comparação com outros dados. Pode ser modificado a qualquer momento, por exemplo, após cada operação de manutenção.
	- Sobreposição:
		- o Sobreposição manual dos sinais provenientes de uma mesma data (local diferente) ou de diferentes datas no histórco
		- o Sobreposição automática na data de medição de referência
		- o Sobreposição automática na data de medição anterior

**Opção geral de exibição**

- Janelas Múltiplas: Cada sinal é exibido em uma nova janela. A sobreposição é feita manualmene.
- Unidade de frequência: Hz, RPM ou Ordem
- Preferências de unidade de vibração: Sistemas métrico ou imperial
- Personalização dos cursores: Cor, espessura, textura, número de harmônicos, número de bandas laterais, sem deslocamento elementar
- Outras configurações: cor de fundo, grade de gradação X e Y, formato numérico de gradação, margens da impressora
- Área de anotações do usuário: possibilidade de adicionar comentários em qualquer gráfico a ser impresso.

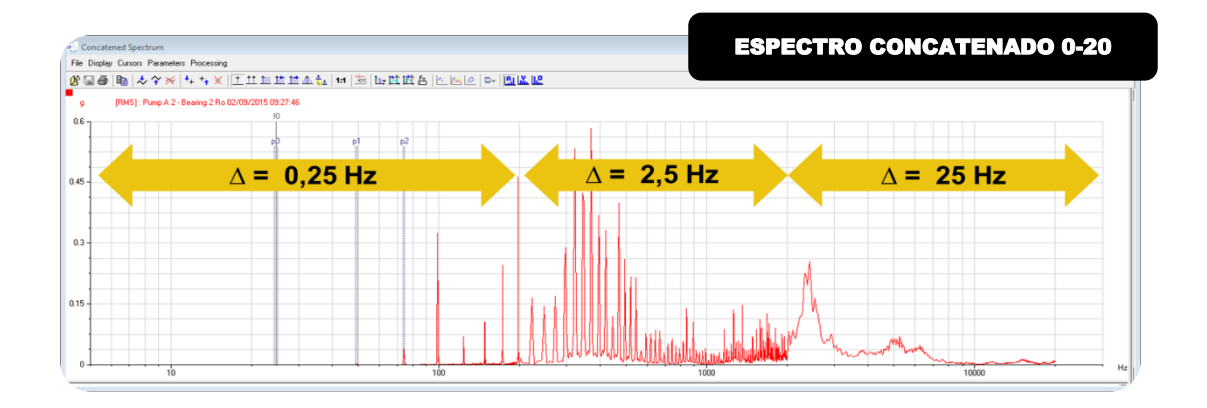

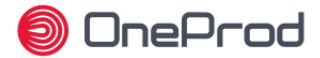

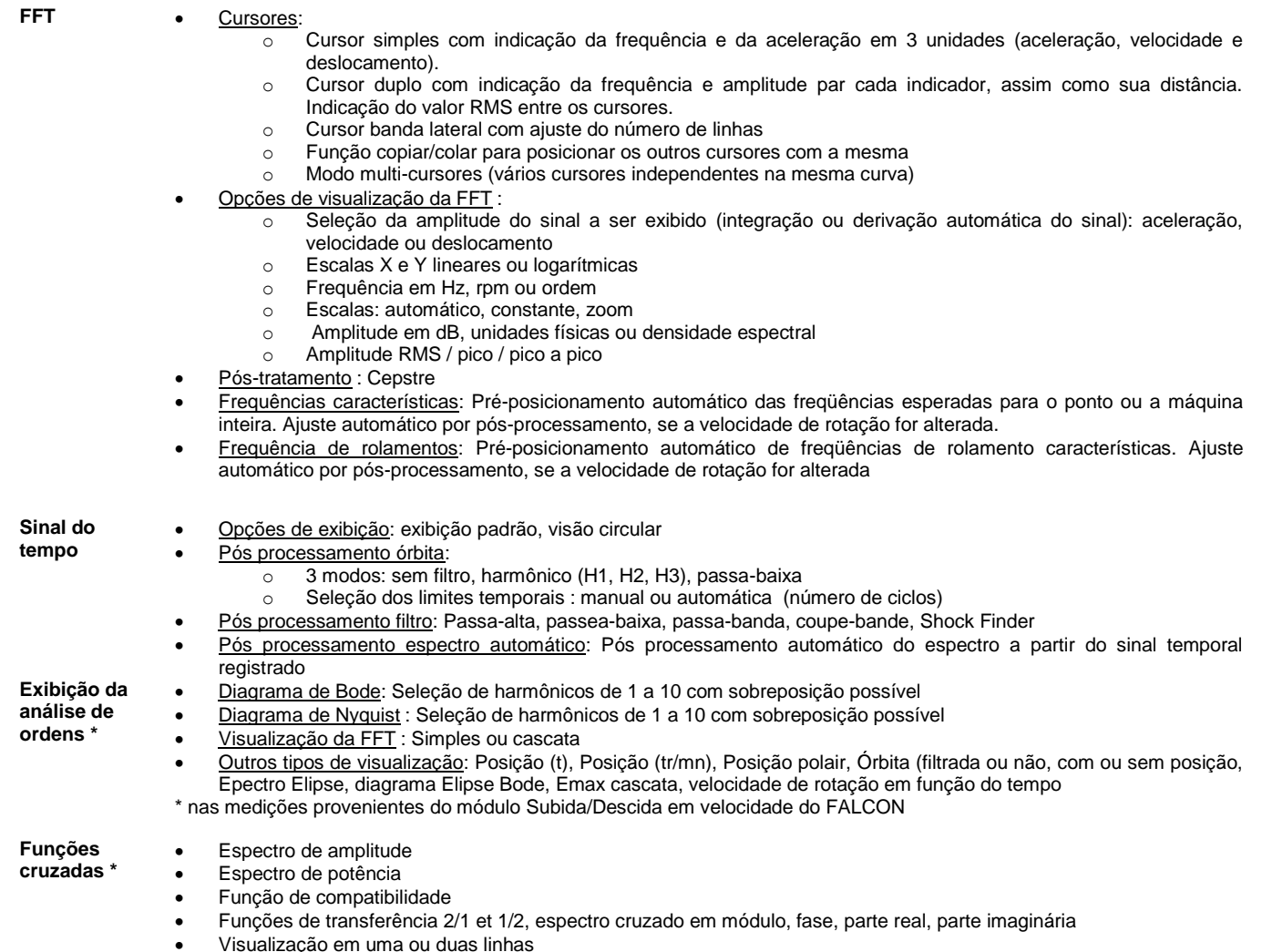

- Exportação UFF para software de análise estrutural Exportação UFF para software de análise estrutural
- \* nas medições provenientes do módulo FALCON-FRF

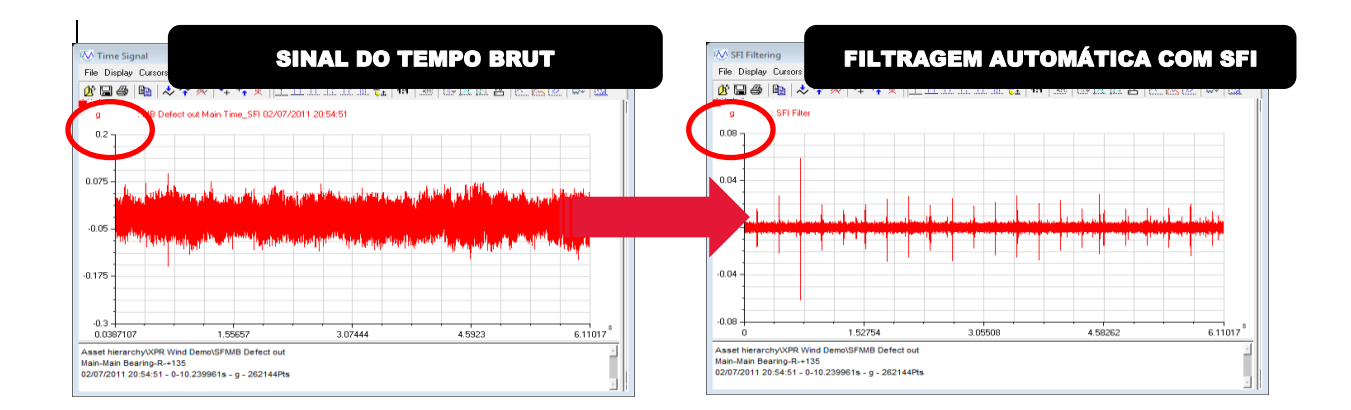

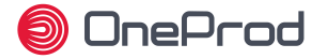

### **Gerenciamento de dados**

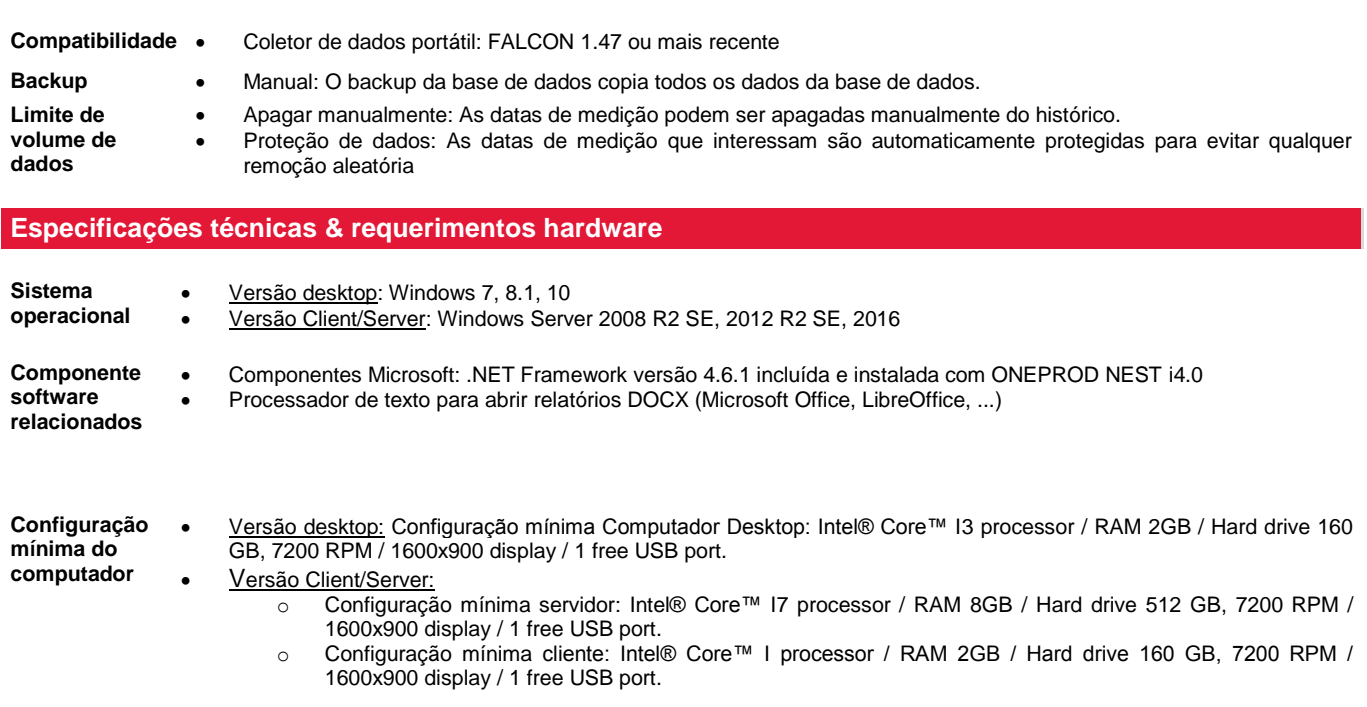

Pode-se fazer o up-grade destas configurações para um melhor desempenho